**AminetPart**

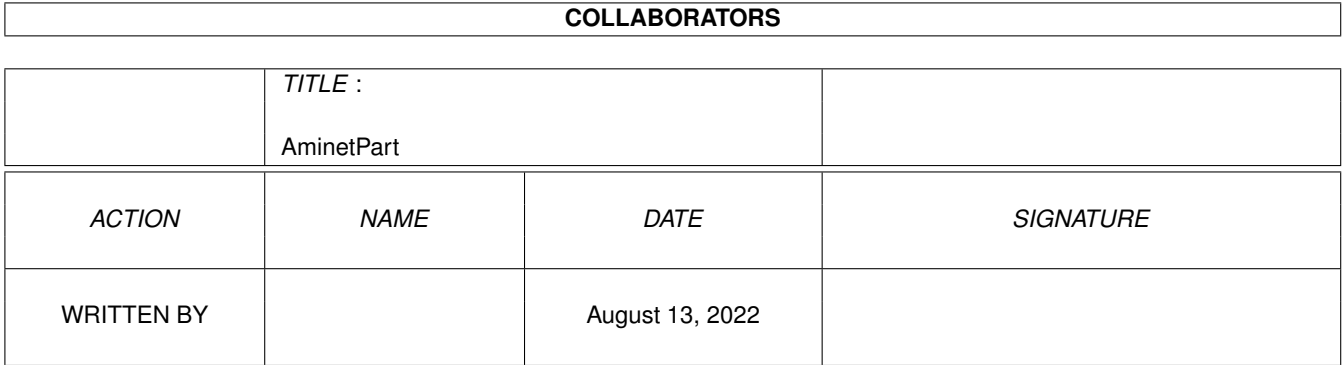

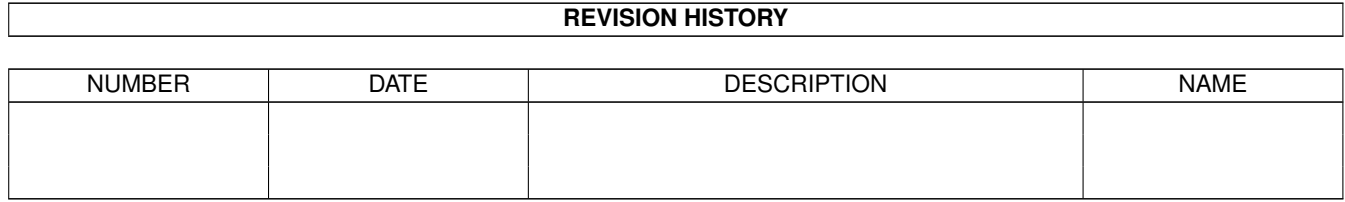

# **Contents**

#### 1 AminetPart [1](#page-3-0) 1.1 Mailing soft . . . . . . . . . . . . . . . . . . . . . . . . . . . . . . . . . . . . . . . . . . . . . . . . . . . . . . [1](#page-3-1)

### <span id="page-3-0"></span>**Chapter 1**

## **AminetPart**

### <span id="page-3-1"></span>**1.1 Mailing soft**

Click name to unpack, description to read the readme or get help

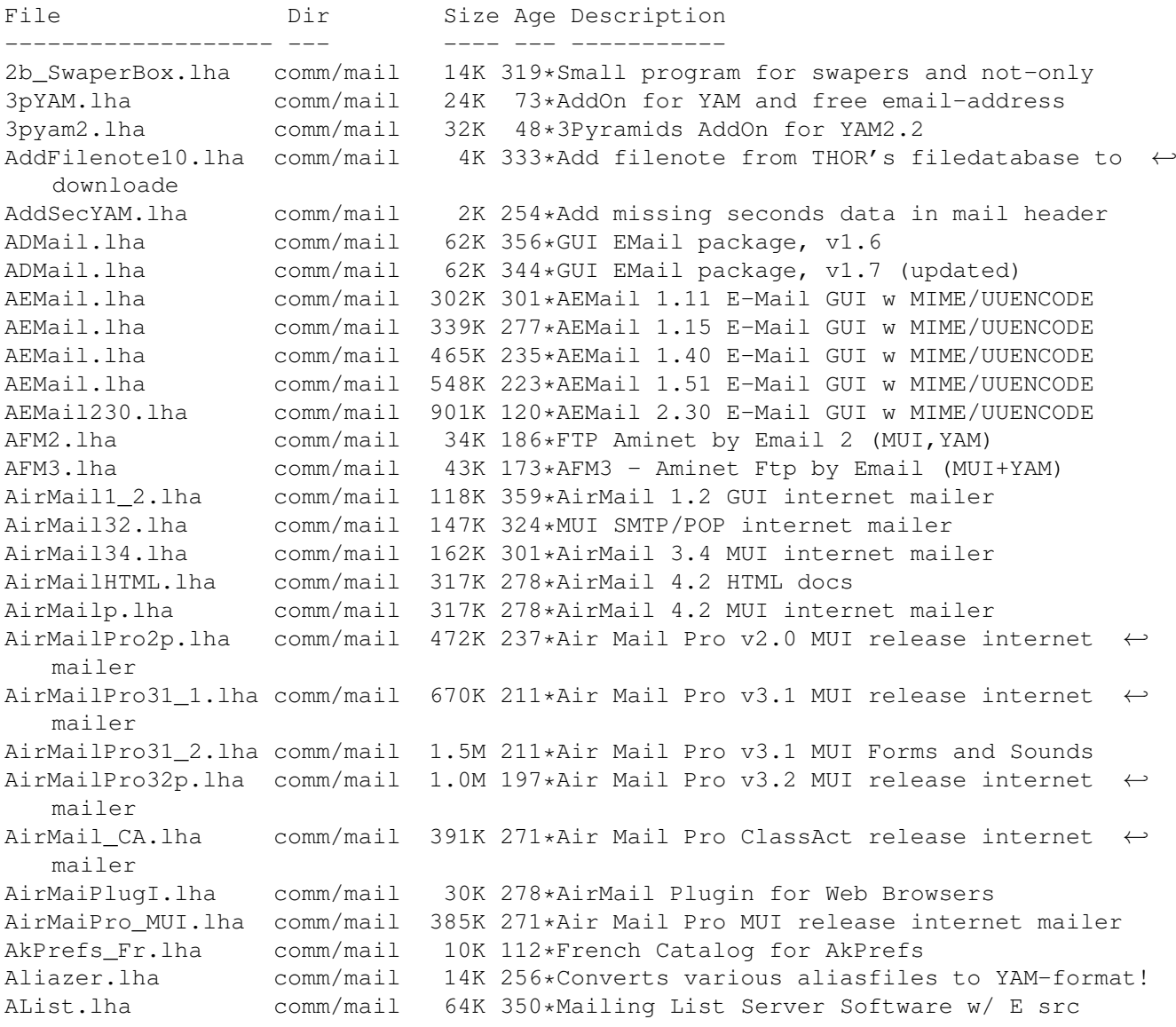

AList.lha comm/mail 72K 248\*V0.4 Mailing List Server Software w/src AM119b\_bin.lha comm/mail 158K 488\*Mail system for AmigaUUCP AM119b\_con.lha comm/mail 722K 487\*needed multimedia/uucp tools for AmigaMail AM119b\_src.lha comm/mail 172K 488\*MUA for AmigaUUCP (plus) (src) AMFCreator.lha comm/mail 23K 250\*AirMail Forms creator program AmigaElm\_v10.lha comm/mail 212K 272\*Mail-Reader (UUCP/Internet), v10 (10.12) AmigaElm\_v4.lha comm/mail 350K 408\*UUCP Mail-Reader, version 4 (4.159) AmigaElm v8.lha comm/mail 209K 359\*Mail-Reader (UUCP/Internet), v8 (8.20) AmigaElm v9.lha comm/mail 211K 314\*Mail-Reader (UUCP/Internet), v9 (9.27) AmigaSmail3\_29.lha comm/mail 414K 273\*Smail Version 3.29 AminetFileReq.lha comm/mail 57K 127\*Aminet recent mail/Aminet search tool (many ← featur AminetFileReq.lha comm/mail 59K 125\*Aminet recent mail/Aminet search tool (many ← featur AminetFTPMail.lha comm/mail 51K 201\*Get recent aminet uploads via mail with YAM AminetFTPMail.lha comm/mail 67K 186\*Get recent aminet uploads via mail with YAM<br>AminetGetFTP.lha comm/mail 49K 204\*V2.0! Get recent aminet uploads with AmFTP AminetGetFTP.lha comm/mail 49K 204\*V2.0! Get recent aminet uploads with AmFTP<br>AminetGetFTP.lha comm/mail 62K 198\*V3.0! Get recent aminet uploads with AmFTP 62K 198\*V3.0! Get recent aminet uploads with AmFTP AminetRct.lha comm/mail 10K 253\*Get latest Aminet uploads via Email with ← YAM AminetRct.lha comm/mail 12K 210\*Get latest Aminet uploads via Email with ← YAM AminetUpload.lha comm/mail 1K 276\*Uploading Files to Aminet with YAM AmiQWK27.lha comm/mail 242K 400\*AmiQWK 2.7 QWKMail reader for AmigaDOS ← 2.04+ AmiQWK29.lha comm/mail 223K 385\*AmiQWK 2.9 QWKMail reader for AmigaDOS ← 2.04+ FREEW AmiURLReq.lha comm/mail 10K 190\*Download www files via mail using ← downloadslave se AmiURLRequest.lha comm/mail 12K 184\*Get any www file with email AmyBW215b7.lha comm/mail 243K 243\*QWK and Blue Wave Offline Mail Reader, 0S2. ← x FREEW anubis-110.lha comm/mail 263K 28\*Anonymous EMail Sender, v1.1.0 anubis-110mos.lha comm/mail 316K 28\*Anonymous EMail Sender, v1.1.0 -MorphOSanubis-mos.lha comm/mail 314K 40\*Anonymous EMail Sender, v1.0.3 -MorphOSanubis.lha comm/mail 261K 40\*Anonymous EMail Sender, v1.0.3 anubis2-mos.lha comm/mail 333K 11 Anonymous EMail Sender, v2.0.0 -MorphOSanubis2.lha comm/mail 279K 11 Anonymous EMail Sender, v2.0.0 arespond.lha comm/mail 11K 366\*Automatic Message responder for AmiTCP Very ← config Artemis11.lha comm/mail 66K 325\*Monitor mailbox contents via POP3, AppIcon, ← reques AslPrefs.lha comm/mail 10K 112\*French Catalog for AslPrefs<br>AslPrefs\_Fr.lha comm/mail 10K 112\*French Catalog for AslPrefs AslPrefs\_Fr.lha comm/mail 10K 112\*French Catalog for AslPrefs attall.lha comm/mail 23K 98\*Infos about attachment in yam e-mail attinfo.lha comm/mail 22K 99\*Creates a logfile from selected mail attinfo.lha comm/mail 24K 98\*Creates a logfile from selected mail AutoMail\_39\_2.lha comm/mail 26K 376\*Mails an auto-reply back to the sender (OS3  $\leftrightarrow$  $.0+)$ AutoReplyThor.lha comm/mail 9K 307\*Auto mail responder for use with Thor<br>AutoReplyThor.lha comm/mail 9K 279\*Auto mail responder for use with Thor AutoReplyThor.lha comm/mail 9K 279\*Auto mail responder for use with Thor<br>AutoSend.lha comm/mail 8K 329\*Auto Send Thor Events/Get Mail/News V AutoSend.lha comm/mail 8K 329\*Auto Send Thor Events/Get Mail/News V1.0<br>avm132.1zh comm/mail 72K 519\*The AVM mail reader for UUCP version 1.3 72K 519\*The AVM mail reader for UUCP version 1.3.2 Base64Coders.lha comm/mail 10K 333\*Fast base64 (MIME) decoder/encoder. V1.1 Base64Coders.lha comm/mail 11K 295\*Fast base64 (MIME) decoder/encoder. V1.3 bomb20.lha comm/mail 309K 302\*MUI Offline reader, (POP3/SMTP, QWK,...) BounceIt.lha comm/mail 2K 380\*BounceIt V1.00

calcdl10.lha comm/mail 1K 360\*CalcDl 1.0 for Thor 2.0 or higher Callv1\_1.lha comm/mail 2K 312\*Alters the NAME banner in Gotcha/Trapdoor  $\leftrightarrow$ for when CCN\_Chartreuse.lha comm/mail 11K 182\*Automatic emails downloading with Yam and  $\leftrightarrow$ Miami. CCN\_Vercors.lha comm/mail 10K 182\*Write message with Yam from IBrowse. CfgYamDE.lha comm/mail 16K 258\*German v1.1 Quick change Yam configs CfgYamDK.lha comm/mail 11K 256\*Danish v1.2 Quick change Yam configs CfgYamEN.lha comm/mail 11K 256\*English v1.2 Quick change Yam configs CfgYamIT.lha comm/mail 10K 258\*Italian v1.1 Quick change Yam configs<br>Chamechaude.lha comm/mail 18K 182\*Download emails every 'n' minutes Chamechaude.lha comm/mail  $18K 182 *$ Download emails every 'n' minutes<br>chatch2.lha comm/mail  $89K 373 *$ Use with Ftick/foozle (by D. Lasc chatch2.lha comm/mail 89K 373\*Use with Ftick/foozle (by D. Lascelles)<br>CheckMailFoldr.lha comm/mail 4K 347\*Checks variable folder for new mail 4K 347\*Checks variable folder for new mail Citations.lha comm/mail 128K 112\*Citations fran aises pour YAM 2.0 Citazioni.lha comm/mail 12K 110\*Frasi e citazioni per YAM 2.0 Ck\_EMail.lha comm/mail 7K 89\*Script for checking multiple POP EMail  $\leftrightarrow$ accounts CLMUIRequest2.lha comm/mail 26K 325\*Filelist Requester for Connectline&PMBS ( ← German) CodeControl.lha comm/mail 49K 302\*MUIRexx GUI for UUxT/FSCode and Base64 ConfigYamDE.lha comm/mail 17K 255\*German v1.2 Quick change Yam configs Config\_YamIT.lha comm/mail 11K 255\*Italian v1.2 Quick change Yam configs deldupes10.lha comm/mail 1K 360\*DelDupes 1.0 for Thor 2.0 or higher DeleteSpam.lha comm/mail 17K 269\*Spam-killer script for YAM, bugfixed de\_tagge.lha comm/mail 71K 255\*A generic Tagline adder for any offline digest10.lha comm/mail 4K 202\*Taglines of trivia and meaningless ← information. DMThor.lha comm/mail 3K 311\*V1.4 - Create Digests from Thor Conferences eGroupsScan1\_0.lha comm/mail 5K 90\*Strips eGroup adverts, with GUI. V1.0<br>eGroupsScanner.lha comm/mail 4K 96\*Strips eGroup adverts, with GUI. V0.13 96\*Strips eGroup adverts, with GUI. V0.13 Elevatetag.lha comm/mail 3K 227\*ElevateTag V1.00 (Add a single tagline to  $\leftrightarrow$ selected EMail.lha comm/mail 43K 260\*An adress book for EMails<br>EMailGer.lha comm/mail 43K 259\*Address book for email comm/mail 43K 259\*Address book for email EMailGer12.lha comm/mail 43K 199\*Address book for email ems10\_docs\_eng.lha comm/mail 114K 464\*Documentation to ems\_1\_0\_exec.lha EMS 1.0 ( $\leftrightarrow$ english ems\_1\_0\_exec.lha comm/mail 343K 464\*EMS 1.0 - Electronic Mail System - powerful ← tool f ems register.lha comm/mail 2K 464\*How to register for EMS in Germany Eucalyptus.lha comm/mail 482K 242\*New e-mail program. V1.0 Beta test release Eucalyptus.lha comm/mail 559K 222\*Powerful MIME e-mail program. V1.0 public  $\leftrightarrow$ release fakemail.lha comm/mail 6K 284\*Send anonymous mails via YAM/other (0.2) fakemail.lha comm/mail 6K 259\*Spoof (anonymize) mails with YAM/other  $\leftrightarrow$ (1.0) FaxByEmail.lha comm/mail 14K 207\*Send Faxs Via The Internt Useing Yam2 (Bug ←- Fixed) FaxByEmail.lha comm/mail 58K 190\*Send Faxs Via The Internt Useing Yam2P6 FEmail12.lha comm/mail 77K 299\*NEW De-Facto Binary Emailer<br>FEmail13.lha comm/mail 79K 283\*NEW Version of the Binary E FEmail13.lha comm/mail 79K 283\*NEW Version of the Binary Emailer<br>filter.lha comm/mail 20K 332\*Filters email by configurable hea 20K 332\*Filters email by configurable headers (1.0a ← ) filter.lha comm/mail 75K 308\*Filters email by configurable headers (1.4)<br>Filter.lha comm/mail 59K 233\*Filters email by configurable headers (1.5) comm/mail 59K 233\*Filters email by configurable headers (1.5) Filter15a.lzh comm/mail 144K 184\*Filters email by configurable headers (1.5) finfo.lha comm/mail 2K 131\*Write YAM Folderinfo to a file

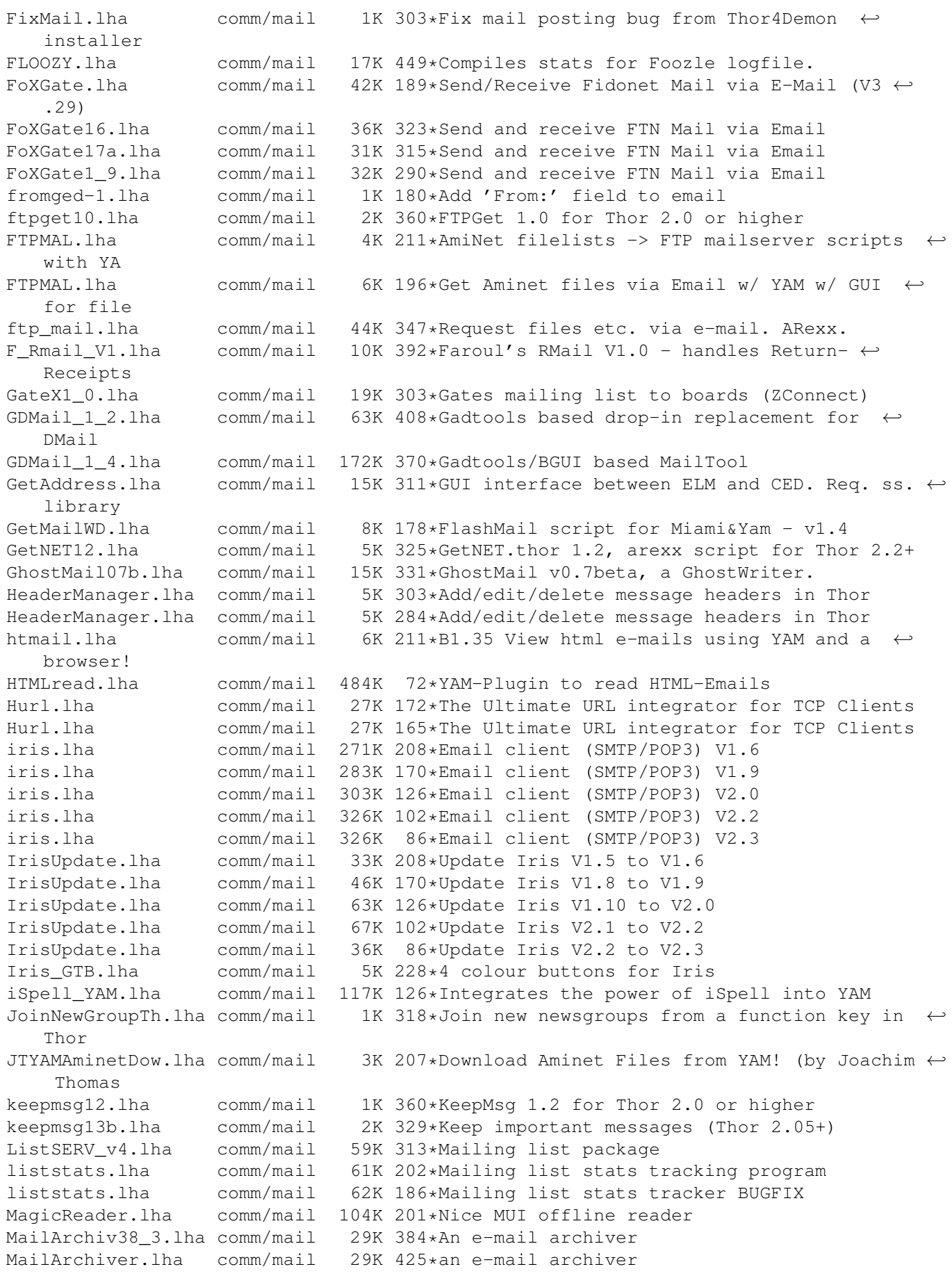

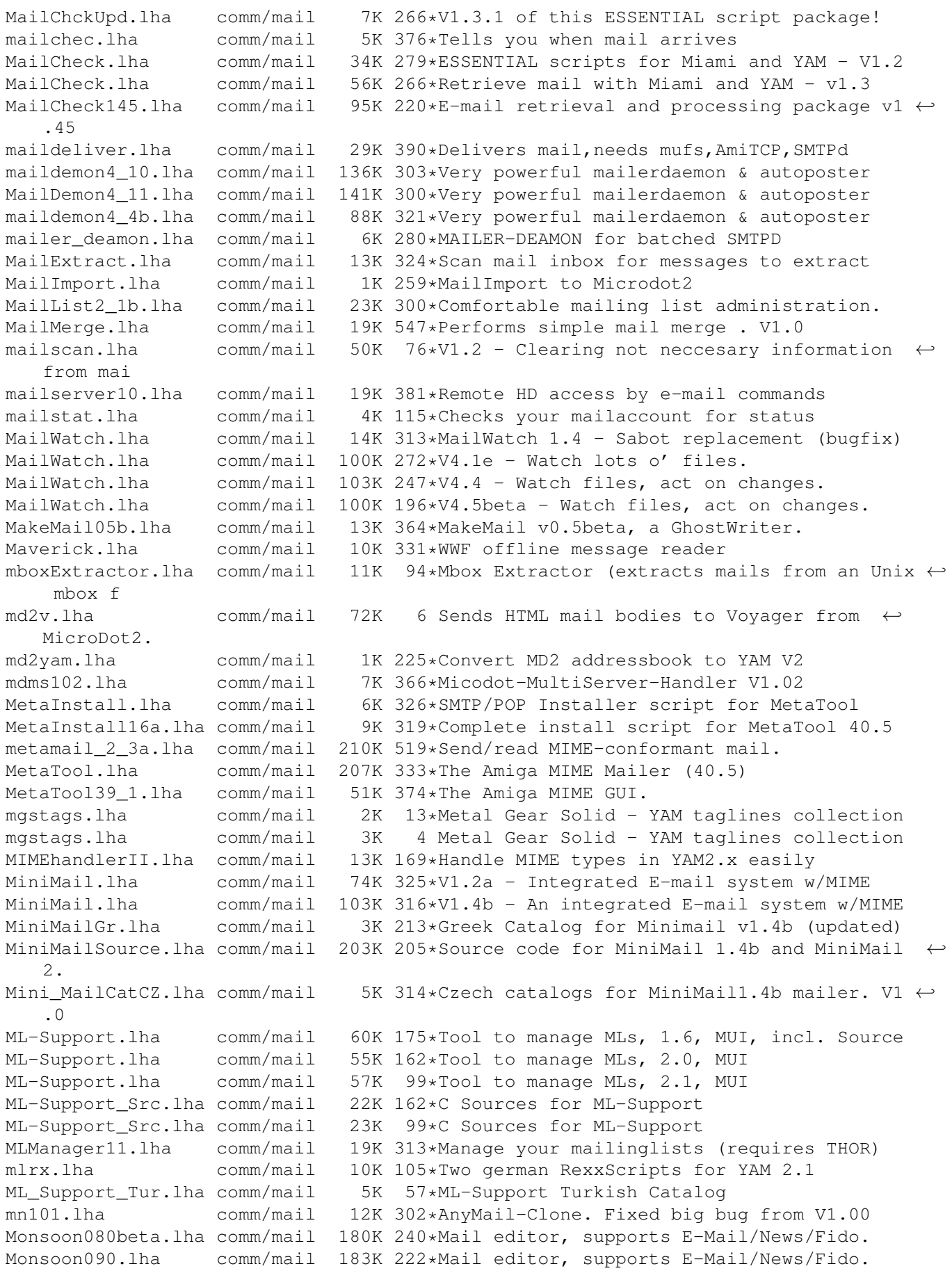

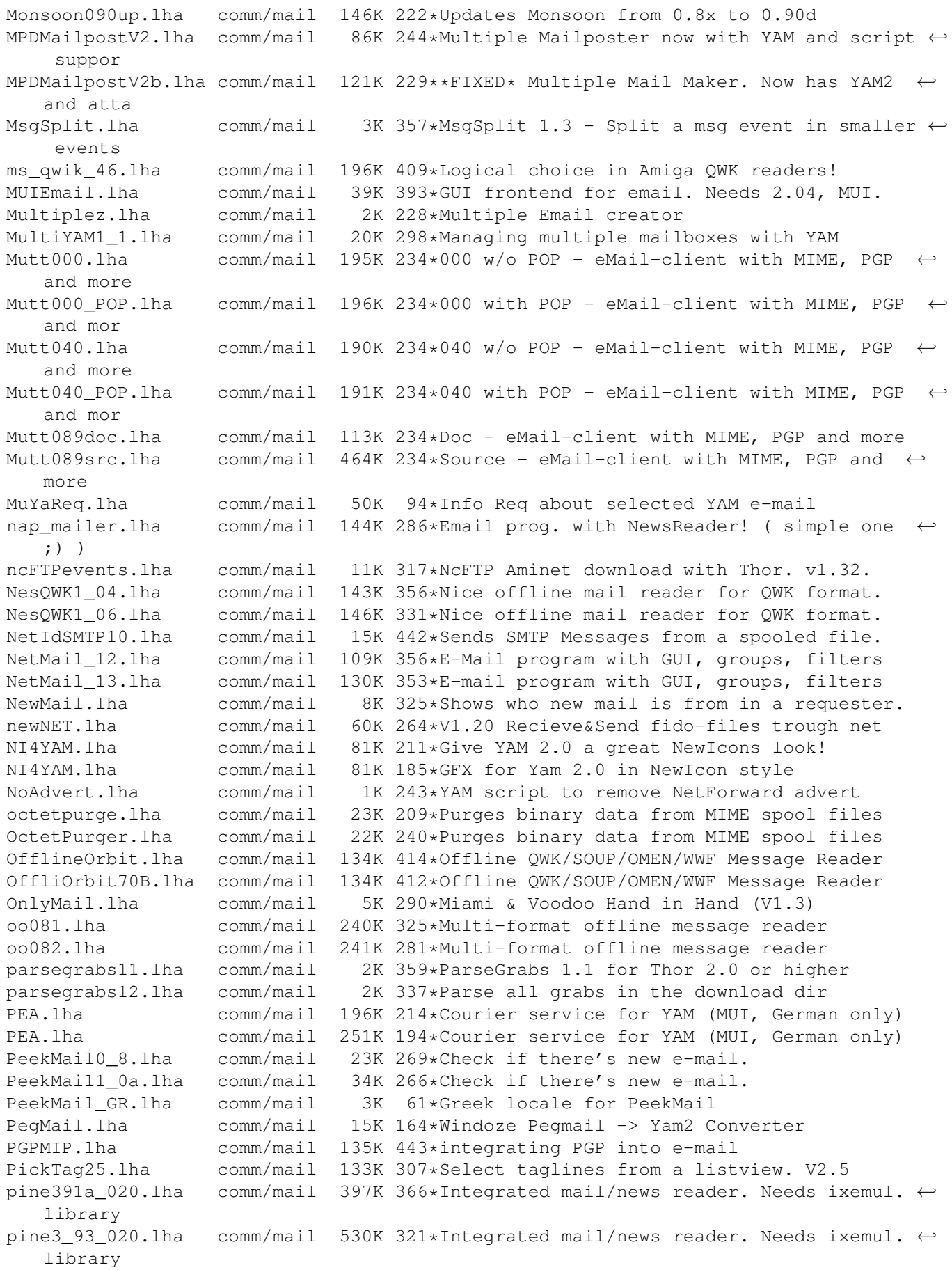

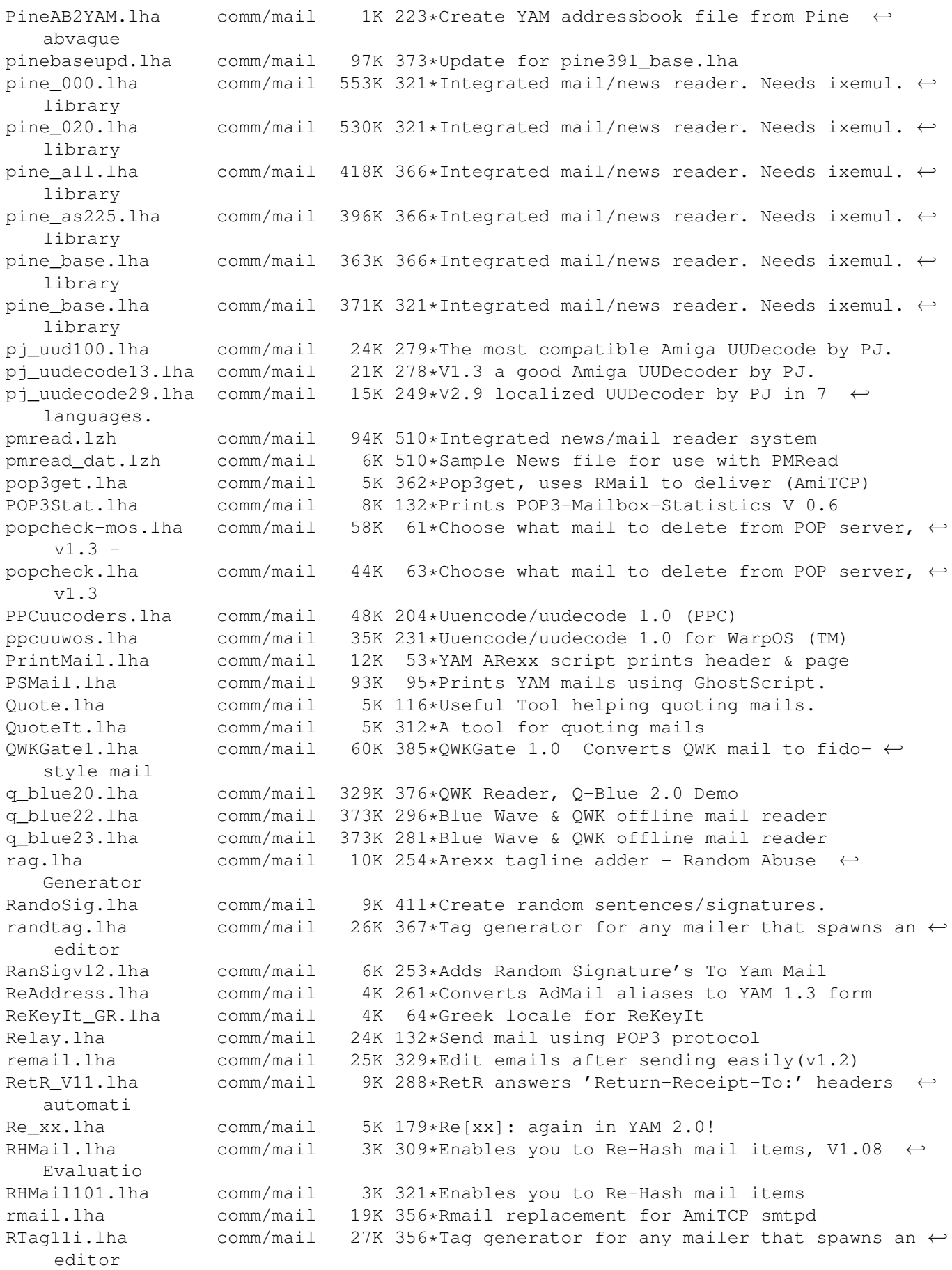

```
SendEvents.lha comm/mail 11K 329*Send Thor Events/Get News V1.5
SendEvents.lha comm/mail 15K 311*Send Thor Events/Get News/FTP V1.7
SendMail_rxJD.lzh comm/mail 3K 394*ARexx version of SendMail program
SendMail_rxJD.lzh comm/mail 4K 347*ARexx version of SendMail program V1.6
sfftagspl.lha comm/mail 6K 13*SF and Fantasy books - YAM taglines PL<br>ShowEvent12.lha comm/mail 1K 320*ShowEvent.thor 1.2, arexx script for Tl
                     comm/mail 1K 320*ShowEvent.thor 1.2, arexx script for Thor \leftrightarrow2.2+
showmail.lha comm/mail 42K 76*Clear and show (with multiview) mail-file
SignSelect.lha comm/mail 12K 228*Random quotes for mail. Update.<br>SLs_Request243.lha comm/mail 7K 333*Request archives with MicroDot,
                                   7K 333*Request archives with MicroDot, ARexx ←
   script
smail2.lha comm/mail 207K 393*Smail Version 2.0<br>smailsr2.lha comm/mail 156K 451*Smail V2.0 source
                     comm/mail 156K 451*Smail V2.0 sources
smiletag.lha comm/mail 51K 377*Adds :-) etc as taglines For Spot etc.
smok3tag.lha comm/mail 7K 64*Taglines 4 yam ( quotes )
SMTPsend.lha comm/mail 13K 244*Emails messages queued using SMTPpost with ←
   -O
SMTPsend.lha comm/mail 13K 231*V1.0 Mails queued messages from SMTPpost -Q
SnipSub.lha comm/mail 3K 177*Remove text in [] from subjects (YAM)
SnipSub.lha comm/mail 6K 133*Remove text in [] from subjects (YAM)
somtags.lha comm/mail 5K 4 The Sisters of Mercy - YAM taglines ←
   collection
sortmail.lha comm/mail 52K 308*Process incoming mail with Thor. v3.31
sortmail21b.lha comm/mail 21K 359*SortMail 2.1b for Thor 2.0 or higher
sortmail23a.lha comm/mail 22K 329*Sort incoming email with Thor 2.1+<br>SPA-YAM2p7.lha comm/mail 31K 169*Spanish LOCALE for Yam2.0preview7
SPA-YAM2p7.lha comm/mail 31K 169*Spanish LOCALE for Yam2.0preview7
SpamBeGone.lha comm/mail 30K 258*1.1r4 Prioritise Mail Messages
spam_maker.lha comm/mail 2K 288*Short program that gives the perfect \leftrightarrowresponse to s
Spam O Matic.lha comm/mail 3K 296*Spam-killer script for Thor plus YAM
Spam_O_Matic.lha comm/mail 4K 284*Spam-killer script for Thor, YAM optional<br>spluu 116 beta.lha comm/mail 20K 455*File EMail/Splitter with UUCP and LhA \leftrightarrow20K 455*File EMail/Splitter with UUCP and LhA \leftrightarrowfunctionalit
SpreadMail10.lha comm/mail 26K 321*Use YAM (other?) without a POP3-Server
SpYam_o_Matic.lha comm/mail 3K 263*Reply to spam messages from YAM. V0.1
StarGate2_1.lha comm/mail 1.4M 164*StarGate v2.1 MUI internet mailer/news \leftrightarrowreader
SuperMailBox.lha comm/mail 35K 334*SMB v1.0 Email notification
SupertagsYAM.lha comm/mail 1.0M 184*49736 .taglines for YAM2
TASC.lha comm/mail 12K 264*Auto complain about spam (Thor)
temptool.lha comm/mail 5K 254*Substitute names in the reply header with ←
   nickname
thor21 bbs.lha comm/mail 70K 358*BBS archive for THOR 2.1 (OWK/FIDO/BLUE/ \leftrightarrowABBS/MBBS/
thor21_inet.lha comm/mail 77K 357*Internet archive for THOR 2.1 (TCP/SOUP/ ←
   UUCP)
thor21_main.lha comm/mail 774K 358*Offline Reader for BBS/Internet usage, main ←-
    archiv
thor231u.lha comm/mail 205K 321*Update for THOR 2.3 (bugfix)
thorfranc.lha comm/mail 55K 343*French catalog v1.01 for Thor 2.22<br>ThorFTP.lha comm/mail 2K 318*FTP by Email with Thor (V1.1)
ThorFTP.lha comm/mail 2K 318*FTP by Email with Thor (V1.1)<br>ThorFTPMail.lha comm/mail 4K 310*Send FTPMail From Within Thor
ThorFTPMail.lha comm/mail 4K 310*Send FTPMail From Within Thor.<br>ThorGer2 4.lha comm/mail 14K 296*German locales for THOR 2.4
                    comm/mail 14K 296*German locales for THOR 2.4
THORHandyRexx.lha comm/mail 1K 274*Bunch of handy rexx scripts for Miami ;7
thormain.lha comm/mail 790K 343*Offline reader, main archive (required)
ThorNLcatalogs.lha comm/mail 11K 325*Dutch catalogs 1.2 for Thor 2.22
```
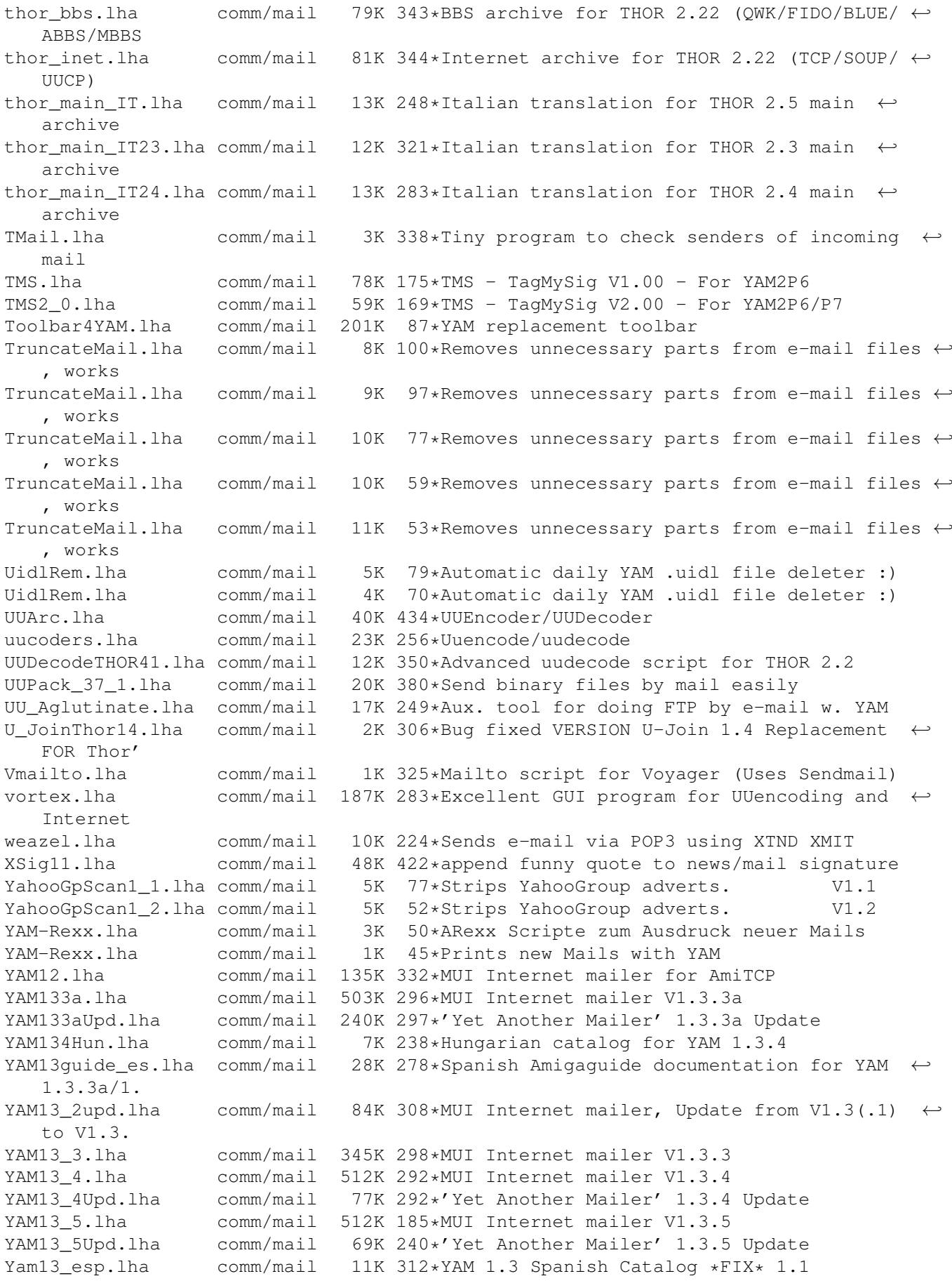

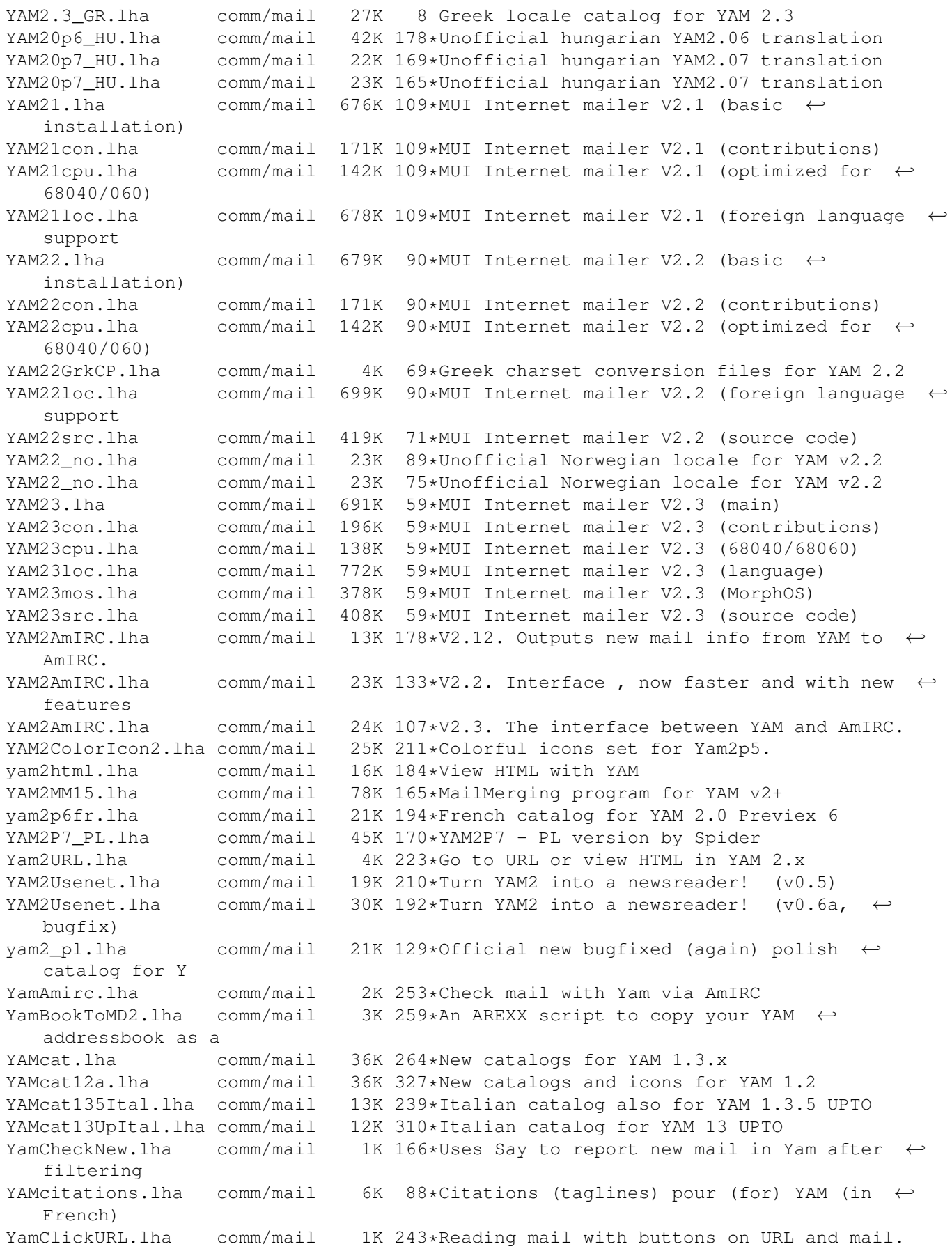

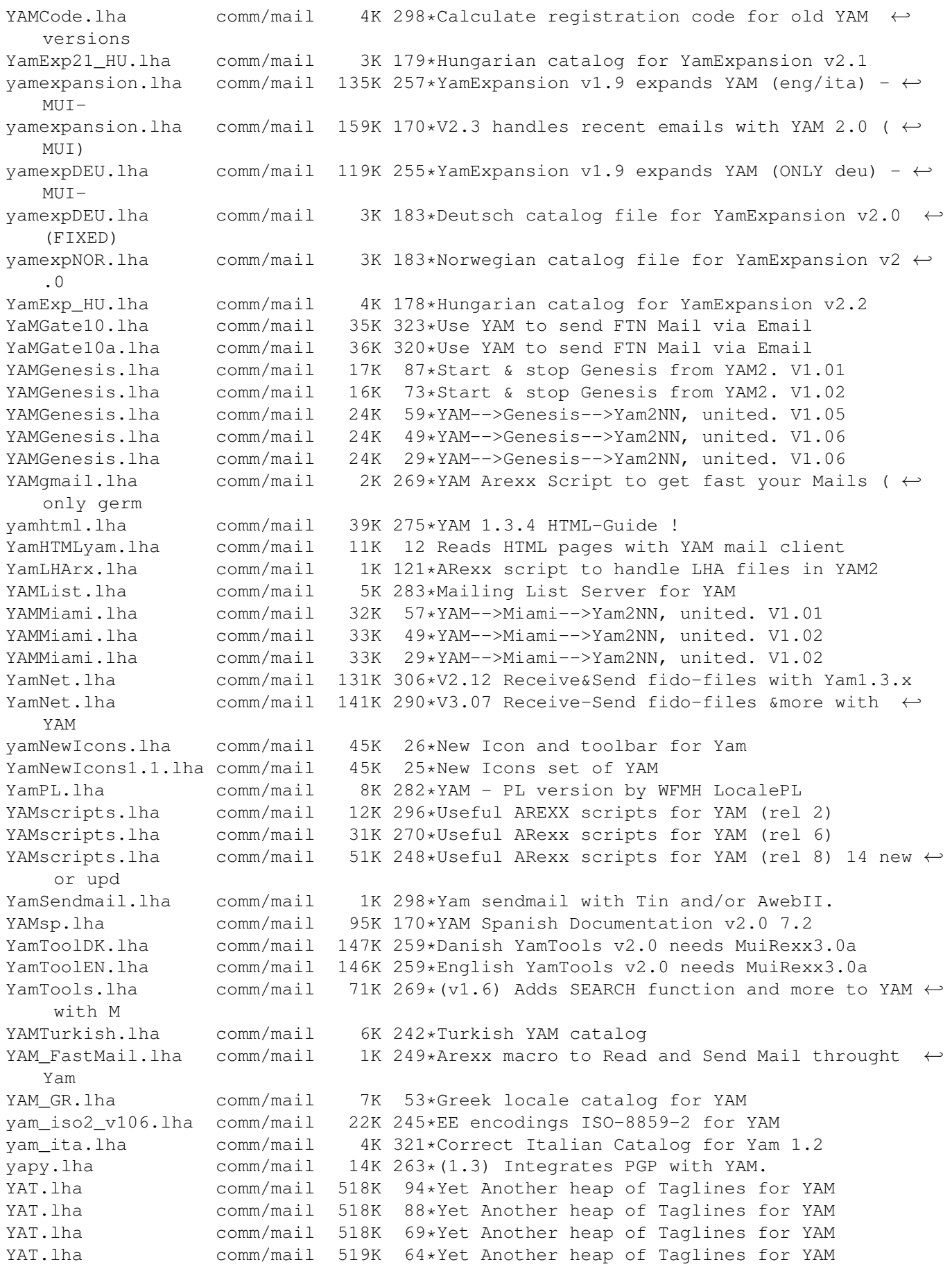

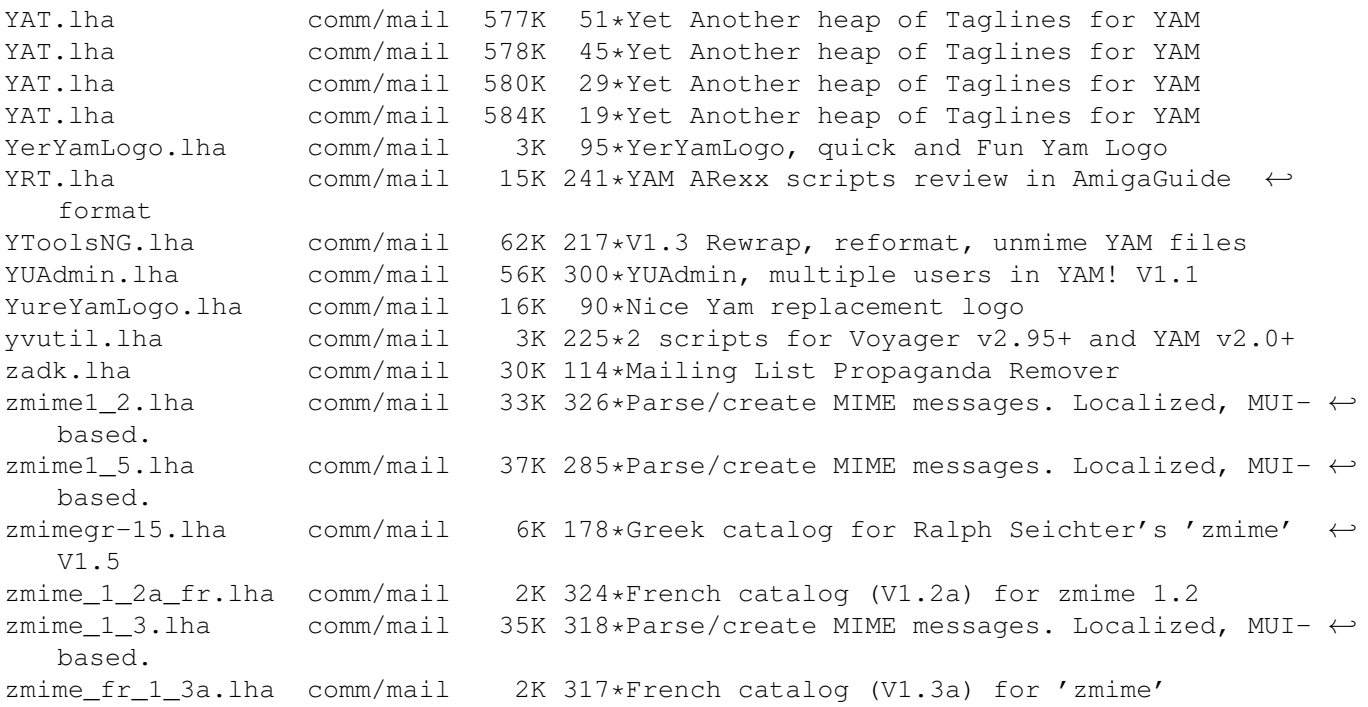